## **Book Settings**

## **Book Properties**

These are accessed by right clicking on the book, selecting book settings then properties.

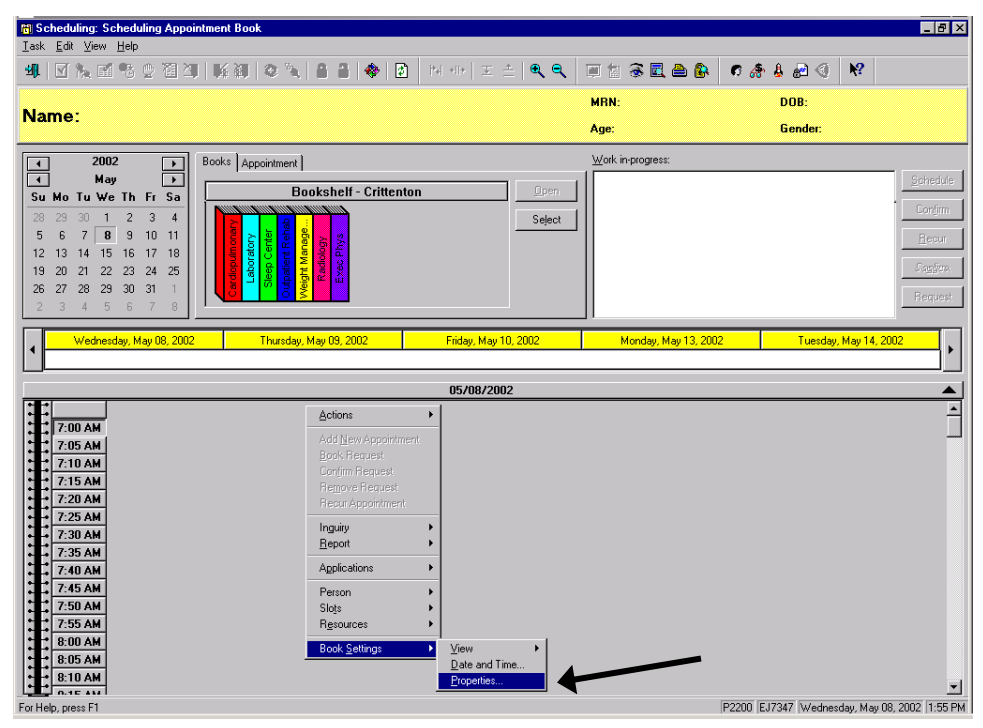